**The Landscape Mixer filter in Photoshop: landscape mixer**

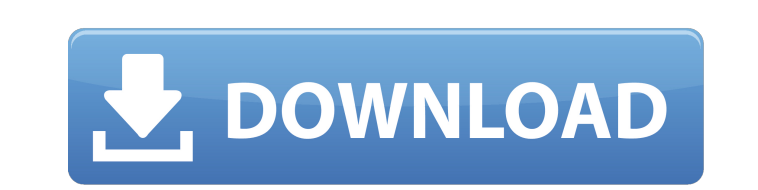

**Landscape Mixer Photoshop Download Crack + With Registration Code Download X64 (Latest)**

Getting the basics To do your homework on Photoshop, the first thing you need to know is where to find the information you need. Check out this book's \_Cheat Sheet\_ for tips on finding the best place to start reading the rest of this book (on the title page). Knowing where to find the information you need

**Landscape Mixer Photoshop Download Crack [Win/Mac] [Updated-2022]**

How to install Photoshop Elements 14.0 Start by downloading Photoshop Elements 14.0 for Windows or macOS from Adobe. You'll have the choice of downloading the application directly on your computer or via one of two Adobe web servers. We recommend you download the file from the server near your area because it will be faster and much more secure. You can also head to the Adobe website to view your download progress. Once you have downloaded the application, launch it and click the "Download" link to extract the program. Then, doubleclick on "Setup.exe", wait until the program completes the installation, and you're done. If you run into any problems downloading Photoshop Elements 14, please do not hesitate to share them below. Use Photoshop Elements or not? To answer this question, you need to know a little about the history of Photoshop. The programs have been developed by the same team in the past 20 years. This means that some Photoshop features were already present in Adobe Photoshop Elements. Recently, Adobe has offered its developers the opportunity to adopt new technologies and features, and then add them to the program. If you are a beginner, or a person who wants to use Photoshop Elements as a replacement for a more sophisticated program like Photoshop, you should probably consider the former. But if you are a professional looking to further develop your skills and get the most out of Photoshop Elements, it may be better to consider the latter. Now, if you decide to use Photoshop Elements, you will be able to enjoy all the features offered by the professional Photoshop version (discover every feature in detail in the next paragraphs). You will also be able to share, print or upload your images or work online without the need for Adobe. But Photoshop Elements does not offer the same professional level of quality of the most used programs, such as Photoshop or Lightroom. It lacks the image editing features that will make your images more professional. Is Photoshop Elements a good alternative to Photoshop? Here's our five main recommendations on which program you should choose if you want to edit images: Adobe Photoshop Lightroom Photoshop Express Pixlr Fotoxx Adobe Photoshop Elements 14 Lightroom Adobe Photoshop Elements has some of Lightroom's best features 05a79cecff

Home We are your heart people. Rajshri Thakur, our founder, started Hinduja Pathshala when she completed her post graduate program at Mumbai University in 2013. Before that she had attended Classes at her local college and worked in different jobs, including an internship with a publishing house in India. She realized that not many people were teaching full time to help their children study at home; however, everyone needs help when learning. When Rajshri Thakur started this, it was in a small way. Teaching a small group of children every week was a very gradual process but there were people who helped her along the way. One of the biggest changes in Pathshala is the way we teach through the heart. Rajshri knows that the easiest part of learning is to have love and support. If you teach through the heart, children will learn and remember very well. When you enroll your child in Pathshala you are giving them the love and support that will help them remember your lessons for life. Learning should be fun and to teach through the heart is the way to do this. Understanding at your child's level The focus of all of our lessons is understanding. By this, we mean understanding concepts, not rote learning, but understanding. When we teach, we teach what your child needs to understand. We do not teach books or concepts that children do not understand. We follow the same program, year after year, so that we have a solid understanding and theory on how to teach. We teach concepts and apply them, not knowledge that you can forget quickly. Theory and practice At Pathshala, we teach through practice. We start from the fundamental concepts and the fundamentals and we add the concepts that your child needs. At first, we start with rhythm, then counting and counting numbers, then simple reading, then phonics, then listening, then reading with comprehension. All of this in a very balanced manner so that your child does not get tired of learning. At Pathshala, we have covered and will continue to cover the whole concept of teaching. We teach by demonstration, one to one and in the group. Practice in these concepts is important because we do not want to be theoretical and not put into practice. We need your child's practice to help us understand what they are doing and to build our understanding. In the same manner, we teach practical skills to your

Worries over a strengthening storm are being shared across Christchurch after a day of wind, rain and flash flooding. Photo: RNZ / Ian Telford MetService yesterday issued a rain warning for Christchurch, Canterbury and the West Coast, and as of 9pm a few hundred homes were without power as more rain fell. The City Council said the flooding was so bad it had been unable to access some areas and could not inspect the state of the roads. The council said that would mean half a dozen roads would likely need to be closed for the rest of the week. Just after 8pm, the Downer Avenue/Fryer Street intersection was closed due to the floods. Photo: RNZ / Ian Telford A child was rescued from the water near Papanui after a large wave swept down the Crediton Road, which is around half a kilometre from Crediton Primary School. At 9.07pm, the weather station at the same intersection was reading a wind gust of 96km/h. Wind was predicted to pick up overnight and through the morning, with a high of 46 degrees Celsius expected. Photo: RNZ / Ian Telford Soaring temperatures along the west coast were due to continue well into today. MetService said Auckland was expected to have a very warm night, with a low of 19.6C but with a very high of 28C. Photo: RNZ / Ian Telford There was no chance of rain but there was a wind warning for the west coast, according to MetService. Photo: RNZ / Ian Telford In the central North Island, a severe weather warning remained in place for the lower South Island. MetService said the South Island was likely to experience wind gusts of up to 90km/h with scattered power lines down. The warning was for Christchurch, Marlborough, Nelson and Westport. MetService said there was a chance of hail, damaging wind and widespread river flooding. With RNZ the combination of both optimizations. 6. Conclusions  $\{\text{\#sec6-ijms-18-01991}\}$  ============== Thanks to a more realistic physics-based model, we optimized the design of an optimal DMLF nanotip with an analysis of four different combinations of the main parameters of the molecule (hydrophob

## **System Requirements:**

[1] Windows XP (or higher) [2] DirectX 9 compatible [3] 2 GHz CPU [4] 256 MB of RAM [5] 1024 x 768 display resolution [6] Minimum system requirements Image Editor Image Editor is a standalone application based on the same rendering engine as the game. It allows users to modify game assets, and save or load their work as a \*.img file. Product Support 3DFX support: Download: Direct3D10

## Related links:

[https://lit-crag-70694.herokuapp.com/adobe\\_photoshop\\_express\\_downloaden.pdf](https://lit-crag-70694.herokuapp.com/adobe_photoshop_express_downloaden.pdf) [https://greenteam-rds.com/wp-content/uploads/2022/07/Photoshop\\_Cs6\\_Download\\_Windows\\_7.pdf](https://greenteam-rds.com/wp-content/uploads/2022/07/Photoshop_Cs6_Download_Windows_7.pdf) [http://ithacayouthmedia.org/wp-content/uploads/2022/07/photoshop\\_best\\_brushes\\_free\\_download.pdf](http://ithacayouthmedia.org/wp-content/uploads/2022/07/photoshop_best_brushes_free_download.pdf) <https://diontalent.nl/2022/07/01/photoshop-20-2021-for-free/> [https://baymarine.us/wp-content/uploads/2022/07/photoshop\\_exe\\_64\\_bit\\_download.pdf](https://baymarine.us/wp-content/uploads/2022/07/photoshop_exe_64_bit_download.pdf) [https://www.cashptdirectory.com/wp-content/uploads/2022/07/download\\_shape\\_bintang\\_photoshop\\_free.pdf](https://www.cashptdirectory.com/wp-content/uploads/2022/07/download_shape_bintang_photoshop_free.pdf) <https://www.careerfirst.lk/sites/default/files/webform/cv/photoshop-cc-2019-gradient-download.pdf> <https://goto.business/free-classified-ads/advert/freelance-job/> <https://aalcovid19.org/wp-content/uploads/2022/07/marsmarc.pdf> <https://orangestreetcats.org/how-to-install/> <https://www.whitecountyga.gov/system/files/webform/kayama86.pdf> [http://fengshuiforlife.eu/wp-content/uploads/2022/07/adobe\\_photoshop\\_cc\\_2015\\_32\\_bit\\_free\\_download\\_with\\_crack.pdf](http://fengshuiforlife.eu/wp-content/uploads/2022/07/adobe_photoshop_cc_2015_32_bit_free_download_with_crack.pdf) <https://mandarinrecruitment.com/system/files/webform/free-downloadable-photoshop-software-windows-7.pdf> <https://www.realvalueproducts.com/sites/realvalueproducts.com/files/webform/hanabry348.pdf> <https://cancuntoursbook.com/wp-content/uploads/2022/07/alinzil.pdf> <https://coda-ir.org/wp-content/uploads/2022/07/vickjaen.pdf> <http://www.camptalk.org/download-adobe-camera-raw-9-1-1-photoshop-cs6-for-windows/> <https://calm-bastion-45469.herokuapp.com/errohal.pdf> <https://damp-garden-28642.herokuapp.com/tarjon.pdf> <https://www.cameraitacina.com/en/system/files/webform/feedback/photoshop-older-version-download-mac.pdf>